# **หลักสูตร Autodesk Inventor**

# iLogic Course

### *ระยะเวลาในการอบรม: 2 วัน*

*หลักสูตร Autodesk Inventor iLogic จะ เน้นการสอนให้ผู้เรียนเข้าใจการทำงาน ในส่ วนฟังก์ชั่ นของโปรแกรมที่ เป็นพื้ นฐาน ในการใช้งานเบื้ องต้นสำหรับงานด้าน Programming ซึ่ ง iLogic เหมาะอย่างยิ่ ง สำหรับผู้ที่ ต้องการใช้งานโปรแกรม Inventor ในการออกแบบ และมีการ ประยุกต์ในการสร้างชิ้ นงาน งานประกอบ และ Drawing ด้วยคำสั่ งและเงื่ อนไขต่าง ๆ ที่ ผู้เรียนไม่จำเป็นต้องมีพื้ นฐานด้าน Programming เพราะหลักสูตรนี้ จะมีการ ปูพื้ นฐานที่ จำเป็นให้ด้วย*

#### **คุณสมบัติของผู้เข้าอบรม**

*ผู้ที่ ผ่านการอบรม Autodesk Inventor Essentials มาก่อน*

# *สถานที่ อบรม*

บริษัท เอเบิล ซัคเซส จำกัด 188/1108 ซ.ร่มเกล้า 52/1 โครงการแอร์ลิงค์ พาร์ค ชั้ น 3 ถ.ร่มเกล้า แขวงคลองสามประเวศ เขตลาดกระบัง กทม. 10520 โทร. 02-101-9244 โทรสาร. 02-101-9245

Able Success Co., Ltd. 188/1108 Soi Romklao 52/1 Airlink Park Mall 3rd Floor, Romklao Rd., Khlong Sam Prawet, Lat Krabang, Bangkok 10520 Tel. 02-101-9244 Fax. 02-101-9245

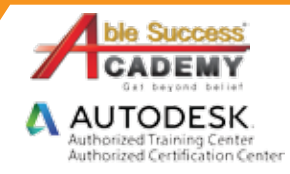

## **เนื้ อหาของหลักสูตร**

- Overview ฟังก์ชั่ นต่าง ๆ และการใช้งานของ iLogic
- Workflow โดยรวมของ iLogic
- การกำหนด Parameter ต่าง ๆ ที่ จำเป็น และสมการที่ สำคัญในการ ใช้งาน iLogic

Vespel Seat (for N20 us)

- อินเตอร์เฟสที่ สำคัญในการใช้งาน iLogic (iLogic Panel, Edit Rule dialog box และ iLogic Browser)
- Workflow การสร้าง Autodesk Inventor Part ด้วย iLogic
- Workflow การสร้าง Autodesk Inventor Assembles ด้วย iLogic
- การสร้างตัวแปรต่าง ๆ เพื่อสร้างและกำหนดชิ้นงานที่เราต้องการ ด้วย iLogic Rule
- การสร้างฟังก์ชั่ นต่าง ๆ สำหรับการใช้งาน iLogic ในการสร้าง
- การใช้งาน Event Triggers และ iTriggers

Get beyond

การสร้างฟอร์มในการ Custom สำหรับ iLogic Rule

# **COURSE OU**

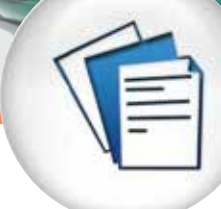

- *Overview ฟังก์ชั่ นต่าง ๆ และการใช้งาน ของ iLogic*
- *Workflow โดยรวมของ iLogic* •
- *การกำหนด Parameter ต่าง ๆ ที่ จำเป็น และ สมการที่ สำคัญในการใช้งาน iLogic*
- *อินเตอร์เฟสที่ สำคัญในการใช้งาน iLogic (iLogic Panel, Edit Rule dialog box และ iLogic Browser)*
- *Workflow การสร้าง Autodesk Inventor Part ด้วย iLogic*
- *การสร้างตัวแปรต่าง ๆ เพื่ อสร้าง และกำหนด ชิ้ นงานที่ เราต้องการด้วย iLogic Rule*

#### DAY 1 DAY 2

- *Workflow การสร้าง Autodesk Inventor Assembles ด้วย iLogic*
- *การสร้างฟังก์ชั่ นต่าง ๆ สำหรับการใช้งาน iLogic ในการสร้าง*
- *การใช้งาน Event Triggers และ iTriggers* •
- *การสร้างฟอร์มในการ Custom สำหรับ*  •*iLogic Rule*

Get beyond belief

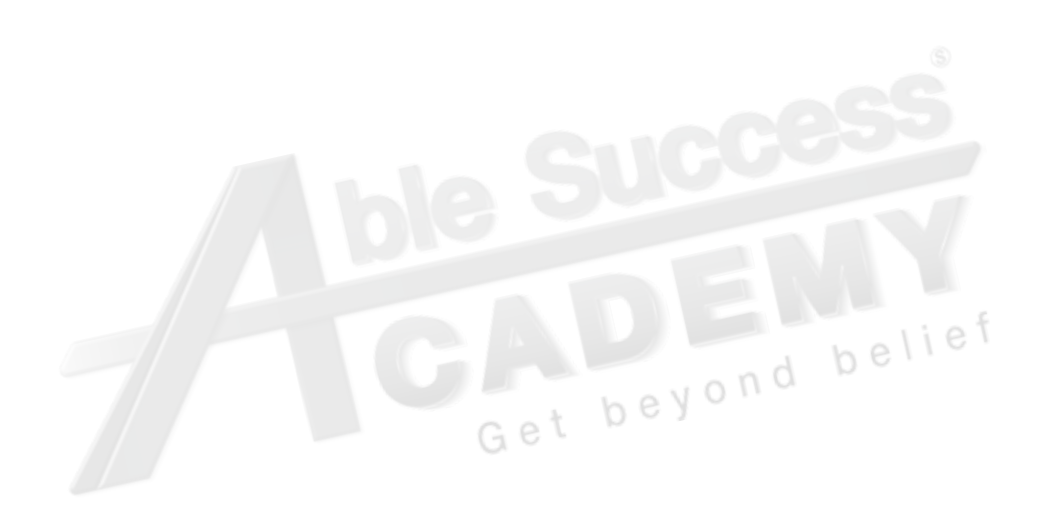

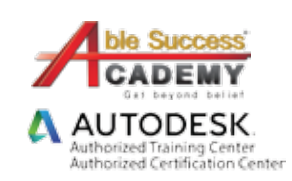

*Note: The suggested course duration is a guideline. Course topics and duration may be modified by the instructor based upon the knowledge and skill level of the course participants.*